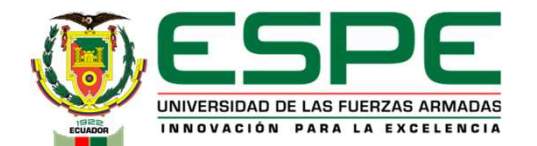

**EN ENCORCIMENTO DE ELÉCTRICA Y ELECTRÓNICA<br>DEPARTAMENTO DE ELÉCTRICA Y ELECTRÓNICA<br>E TECNOLOGÍA SUPERIOR EN REDES Y TELECOMUNICACIONES** 

# CARRERA DE TECNOLOGÍA SUPERIOR EN REDES Y TELECOMUNICACIONES<br>CARRERA DE TECNOLOGÍA SUPERIOR EN REDES Y TELECOMUNICACIONES<br>RABAJO DE INTEGRACIÓN CURRICULAR: PREVIO A LA OBTENCIÓN DEL TÍTULO<br>DE TECNÓLOGO TRABAJO DE INTEGRACIÓN CURRICULAR: PREVIO A LA OBTENCIÓN DEL TÍTULO<br>
SUPERIOR DE INTEGRACIÓN CURRICULAR: PREVIO A LA OBTENCIÓN DEL TÍTULO<br>
SUPERIOR EN: REDES Y TELECOMUNICACIONES<br>
SUPERIOR EN: REDES Y TELECOMUNICACIONES DE TECNÓLOGO SUPERIOR EN: REDES Y TELECOMUNICACIONES **EPARTAMENTO DE ELÉCTRICA Y ELECTRÓNICA<br>TECNOLOGÍA SUPERIOR EN REDES Y TELECOMUNICACIONES<br>TEGRACIÓN CURRICULAR: PREVIO A LA OBTENCIÓN DEL TÍTULO<br>DE TECNÓLOGO<br>UPERIOR EN: REDES Y TELECOMUNICACIONES<br>AUTORES: LAGLA CHILUISA,** DEPARTAMENTO DE ELÉCTRICA Y ELECTRÓNICA<br>RERA DE TECNOLOGÍA SUPERIOR EN REDES Y TELECOMUNICACIONES<br>JJO DE INTEGRACIÓN CURRICULAR: PREVIO A LA OBTENCIÓN DEL TÍTULO<br>DE TECNÓLOGO<br>SUPERIOR EN: REDES Y TELECOMUNICACIONES<br>AUTORES

MALAN NAULA, CRISTHIAN MARCELO

LATACUNGA 2022

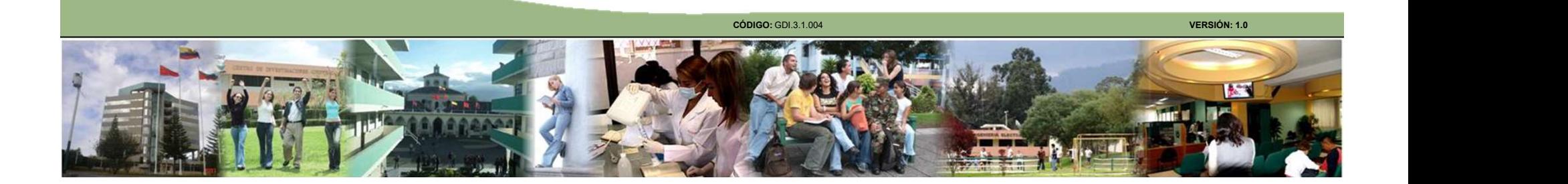

IMPLEMENTACIÓN DE UN SISTEMA DE VÍDEO VIGILANCIA IP Y UN SISTEMA DE SEGURIDAD WIFI WPA2 ENTERPRISE MEDIANTE UN SERVIDOR RADIUS, PARA MEJORAR LA SEGURIDAD FÍSICA Y TECNOLÓGICA EN LAS OFICINAS DEL GAD MUNICIPAL DEL CANTÓN SAQUISILI.

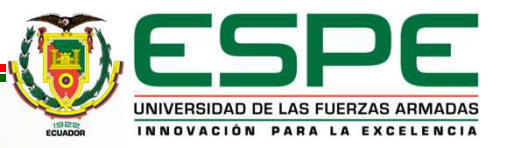

# Objetivos:

#### General:

**Establecer de Stablecer los requerimientos de Stablecer los requerimientos de Stablecer los requerimientos teóricos prácticos necesarios para la implementación<br>de un sistema de videovigilancia para mejorar la seguridad f COJELIVOS.**<br>
Seneral:<br>
plementar un sistema de vídeo vigilancia IP y un sistema de segurid.<br>
PA2 Enterprise mediante un servidor radius, para mejorar la seguridad<br>
cnológica en las oficinas del GAD Municipal del Cantón Sa **General:**<br>
Implementar un sistema de vídeo vigilancia IP y un sistema de seguridad WiFi<br>
WPA2 Enterprise mediante un servidor radius, para mejorar la seguridad física y<br>
tecnológica en las oficinas del GAD Municipal del plementar un sistema de vídeo vigilancia IP y un s<br>PA2 Enterprise mediante un servidor radius, para me<br>cnológica en las oficinas del GAD Municipal del Cantó<br>**pecíficos:**<br>Establecer los requerimientos teóricos prácticos nec WPA2 Enterprise mediante un servidor radius, para mejorar la seguridad física y<br>tecnológica en las oficinas del GAD Municipal del Cantón Saquisili.<br> **Específicos:**<br>  $\times$  Establecer los requerimientos teóricos prácticos ne **Objetivos:**<br>Implementar un sistema de vídeo vigilancia IP y un sistema de seguridad WiFi<br>Implementar un sistema de vídeo vigilancia IP y un sistema de seguridad WiFi<br>Implédica en las oficinas del GAD Municipal, del Cantón **Chicha)**<br>Conternal:<br>Implementar un sistema de vídeo vigilancia IP y un sistema de seguridad WiFi<br>WPA2 Enterprise mediante un servidor radius, para mejorar la seguridad física y<br>tecnológica en las oficinas del GAD Municipa **Chietivos:**<br>The Sandard Conservation Conservation Chiefennia<br>The Sandard WiFi<br>WPA2 Enterprise mediante un servidor radius, para mejorar la seguridad física y<br>The Saquisili.<br>The Sapecificos:

#### Específicos:

- 
- 
- Point y la autenticación de usuarios del servidor radius.<br>
Point y la autenticación<br>
Establecer los requerimientos teóricos prácticos necesarios para la implementación<br>
de un sistema de videovigilancia IP.<br>
Implementar las

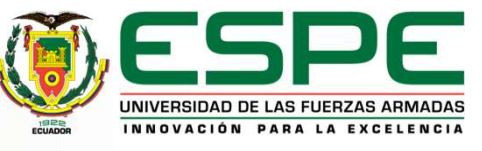

#### Reconocimiento del Municipio del cantón Saquisili

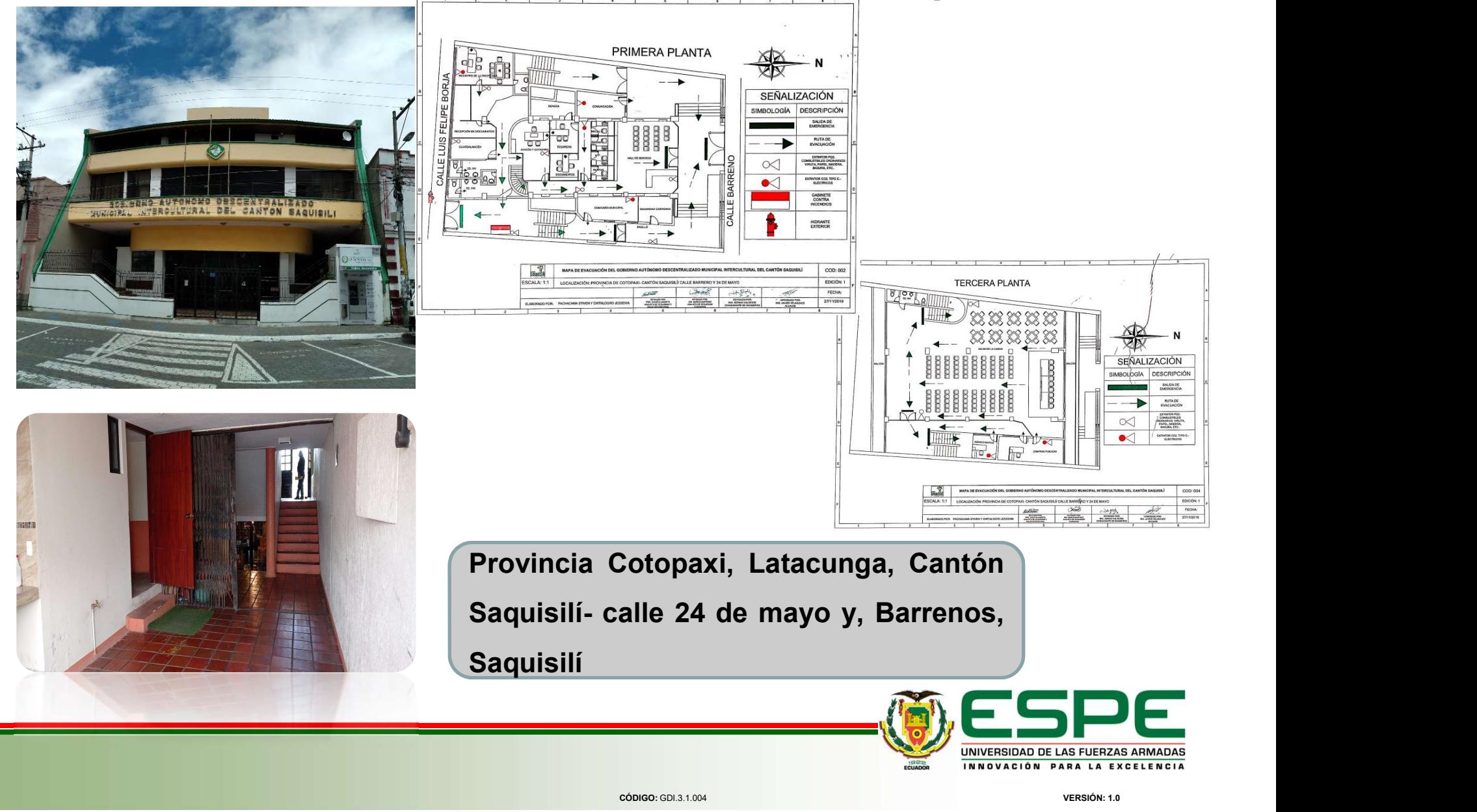

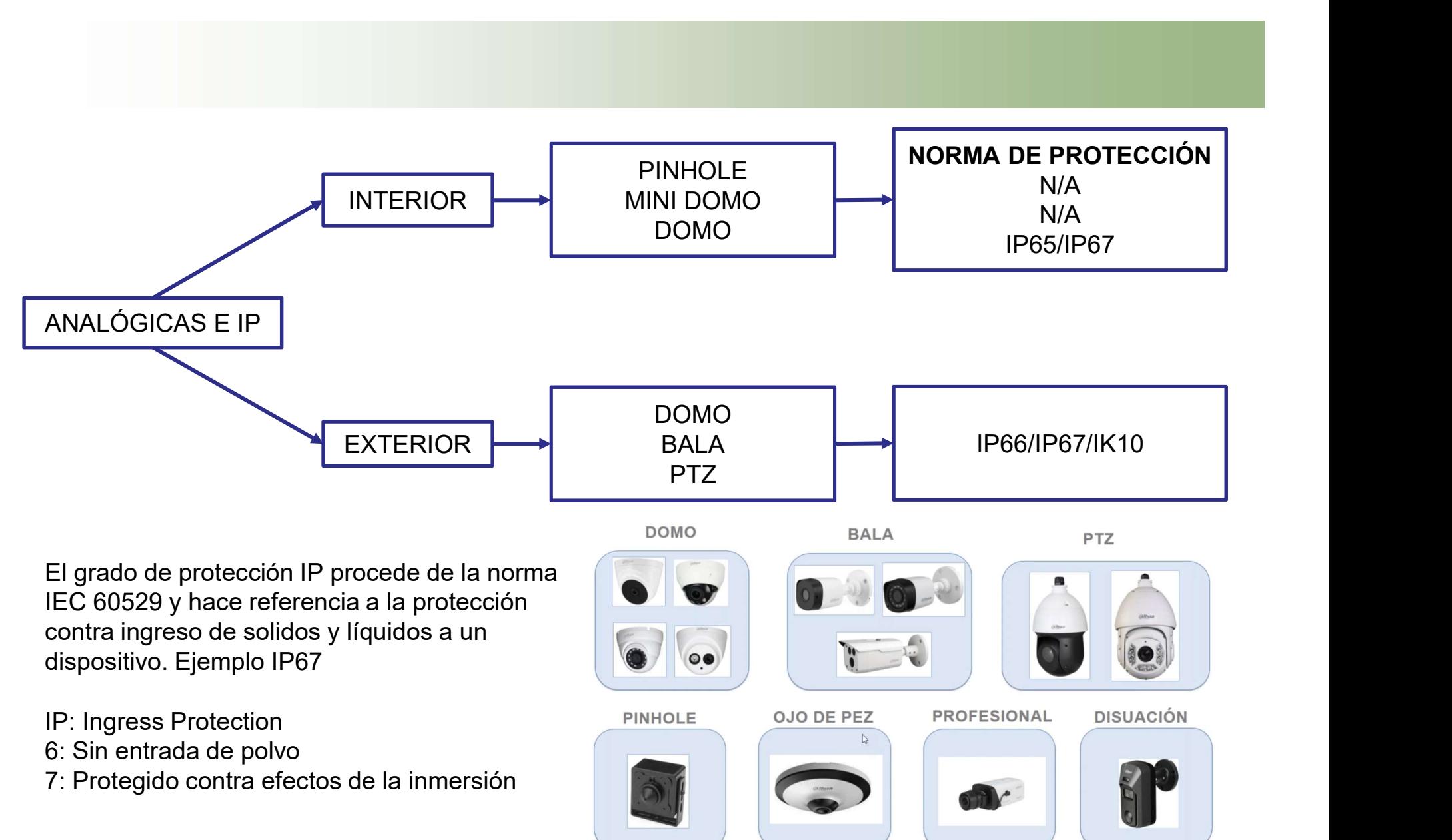

El grado de protección IP procede de la norma IEC 60529 y hace referencia a la protección contra ingreso de solidos y líquidos a un dispositivo. Ejemplo IP67

- 
- 6: Sin entrada de polvo
- 7: Protegido contra efectos de la inmersión

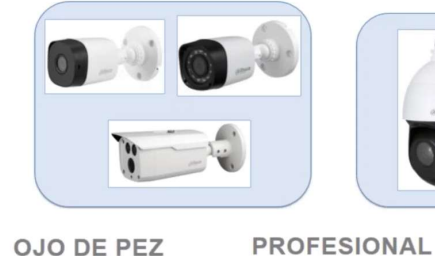

**BALA** 

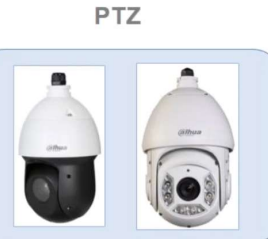

**DISUACIÓN** 

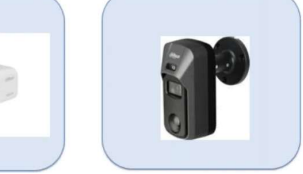

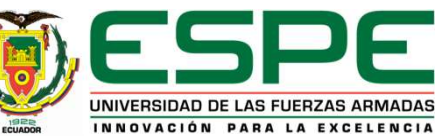

### Como seleccionar el tipo de cámara?

- Las cámaras se deben seleccionar de acuerdo a 3 criterios importantes:
	- $\checkmark$  Sensibilidad: Se refiere a la cantidad de luz visible o infrarroja necesaria para producir una imagen de calidad.

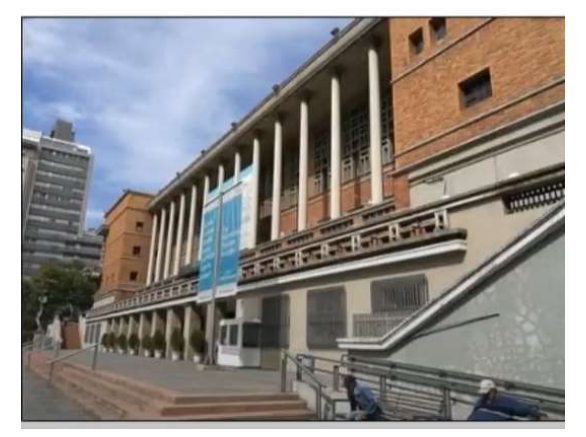

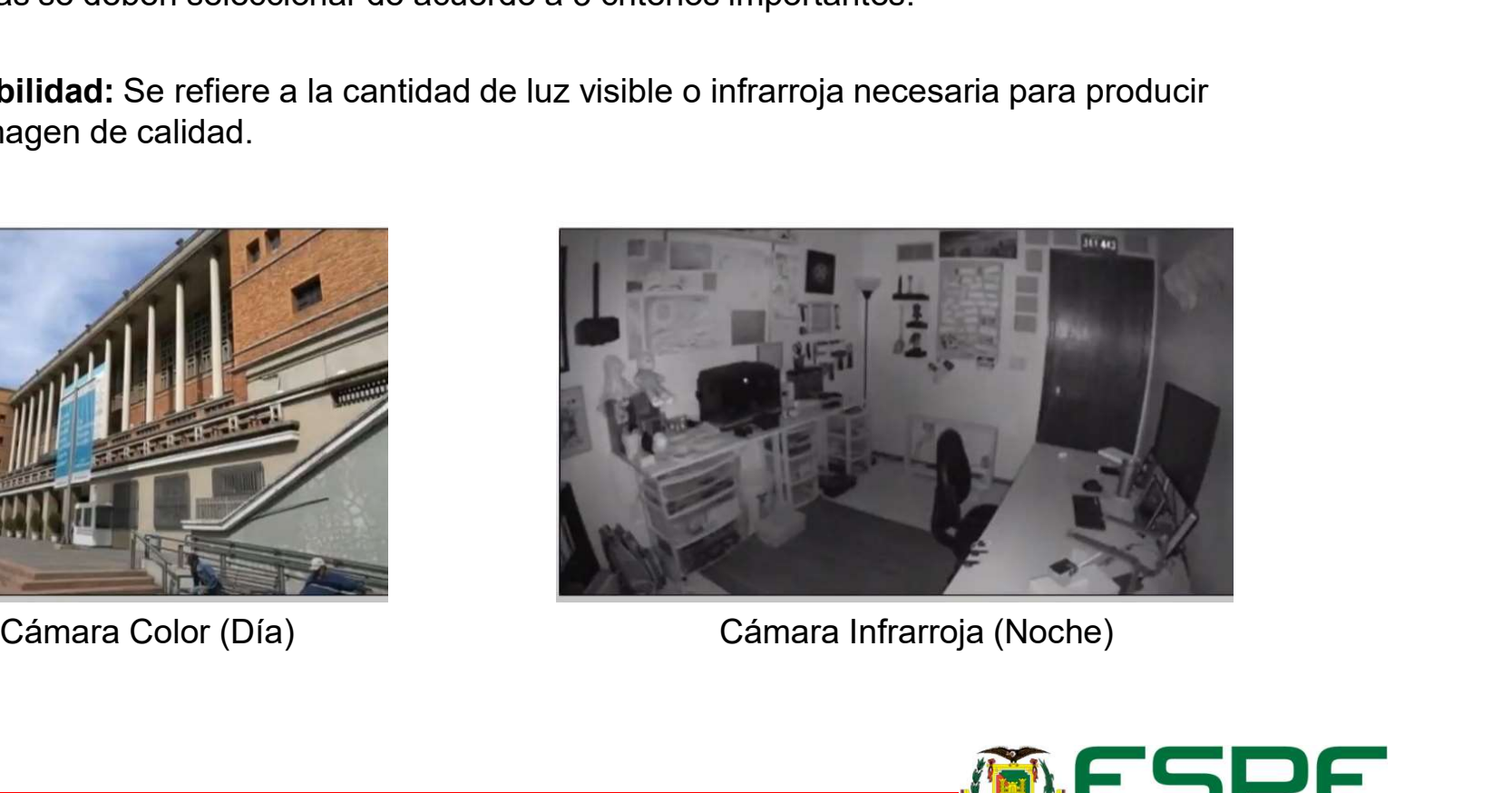

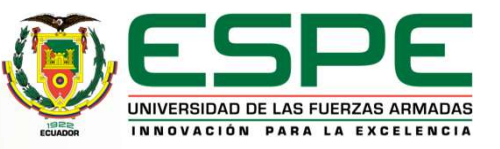

 $\checkmark$  Resolución: Define la calidad de imagen a partir de la cantidad e MP que tenga una cámara.<br>**Exercíció de la partida de la partida de la partida de la partida de la partida de la partida de la partida d**<br>Exercída de la partida de la partida de la partida de la partida de la partida de la partida de la par

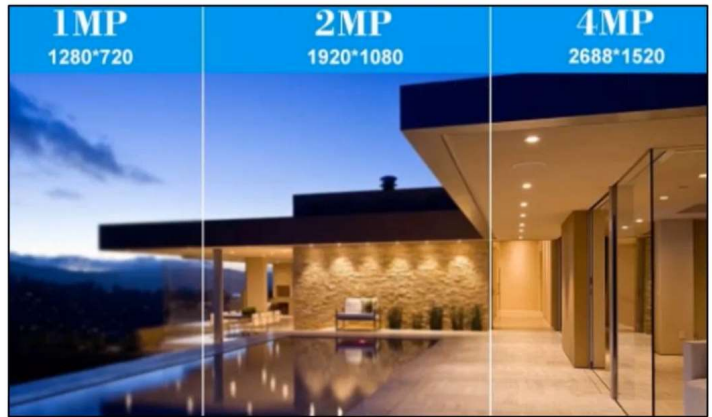

 $\checkmark$  Lente: Define el ángulo y distancia de un objeto a visualizar

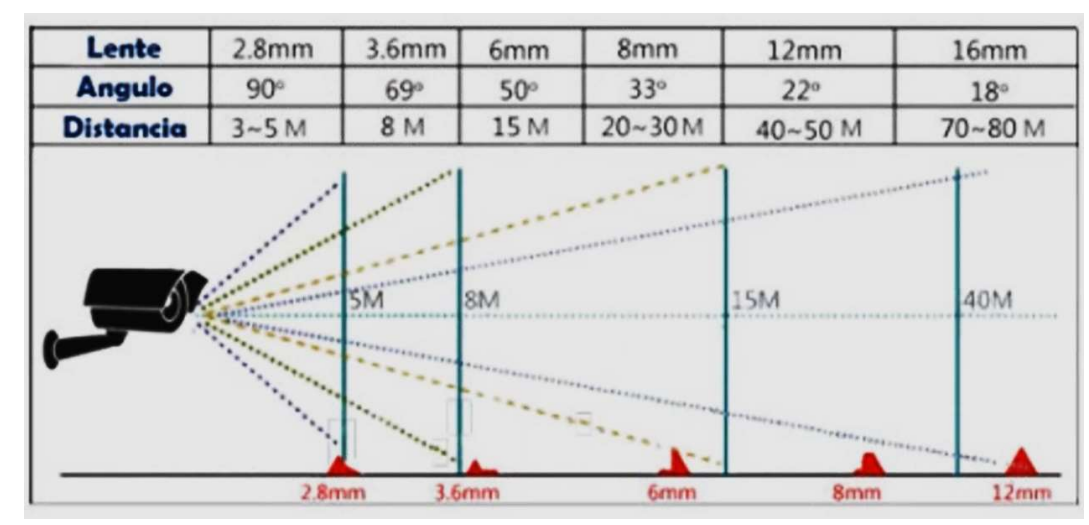

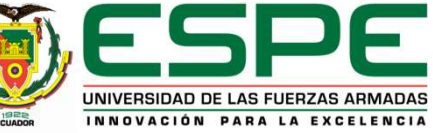

#### Nomeclatura cámaras IP

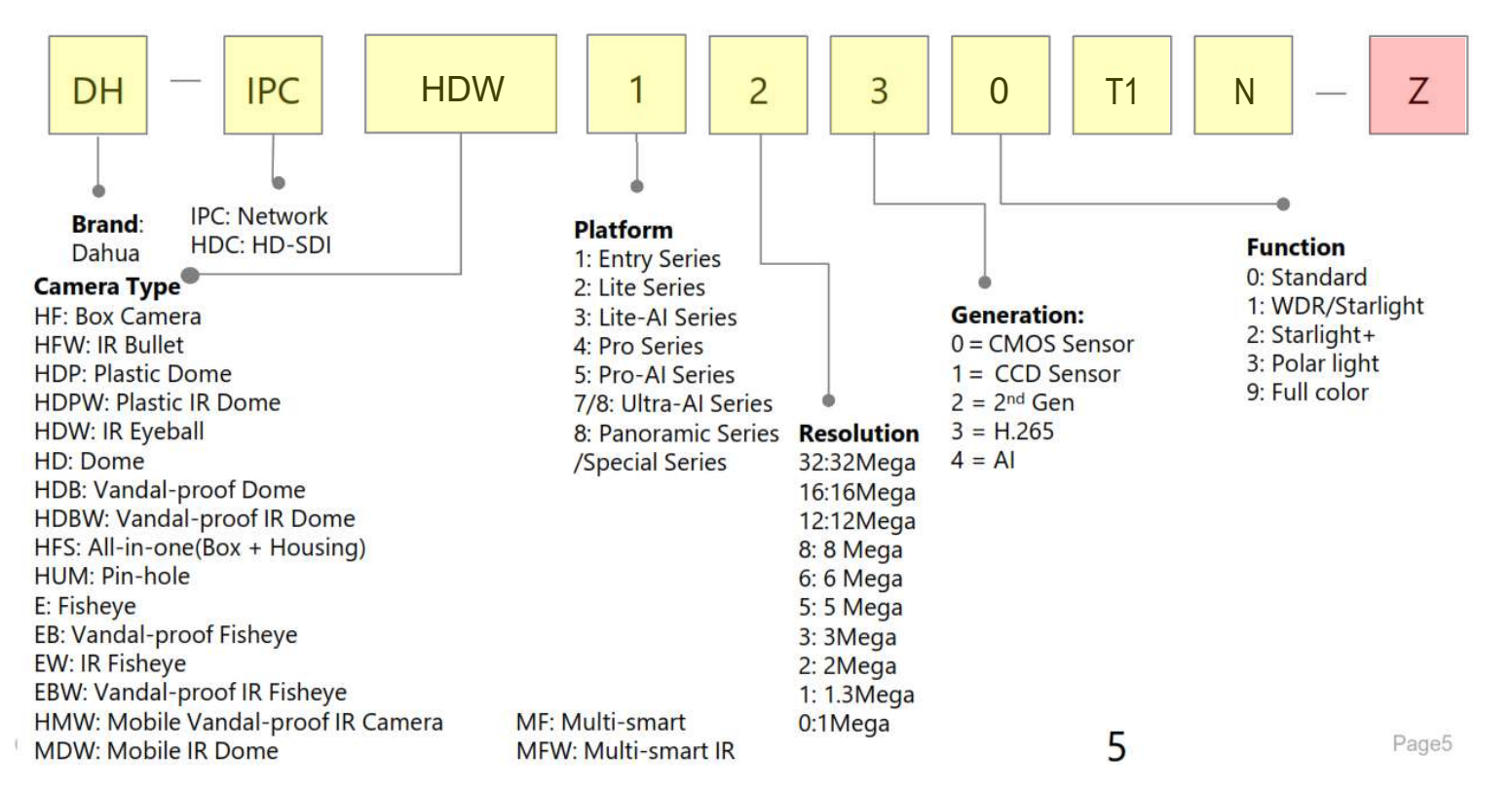

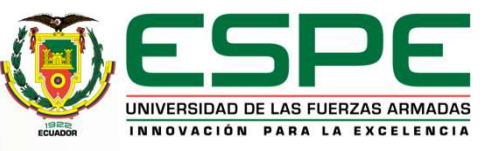

#### Nomeclatura cámaras IP

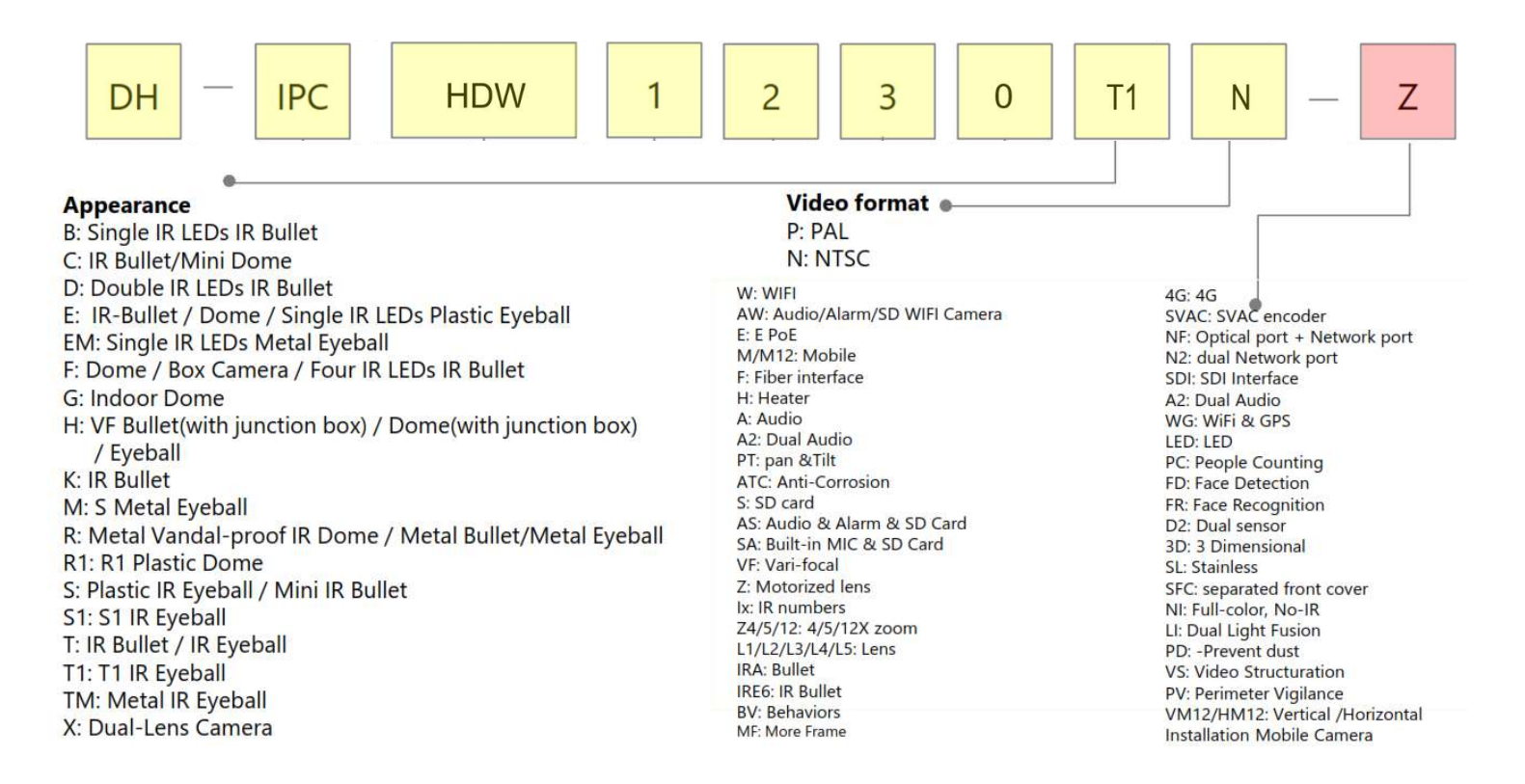

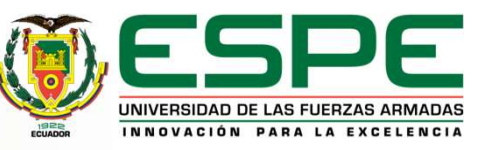

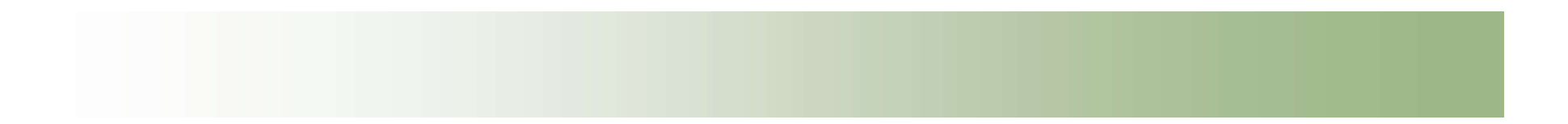

#### Nomeclatura NVR

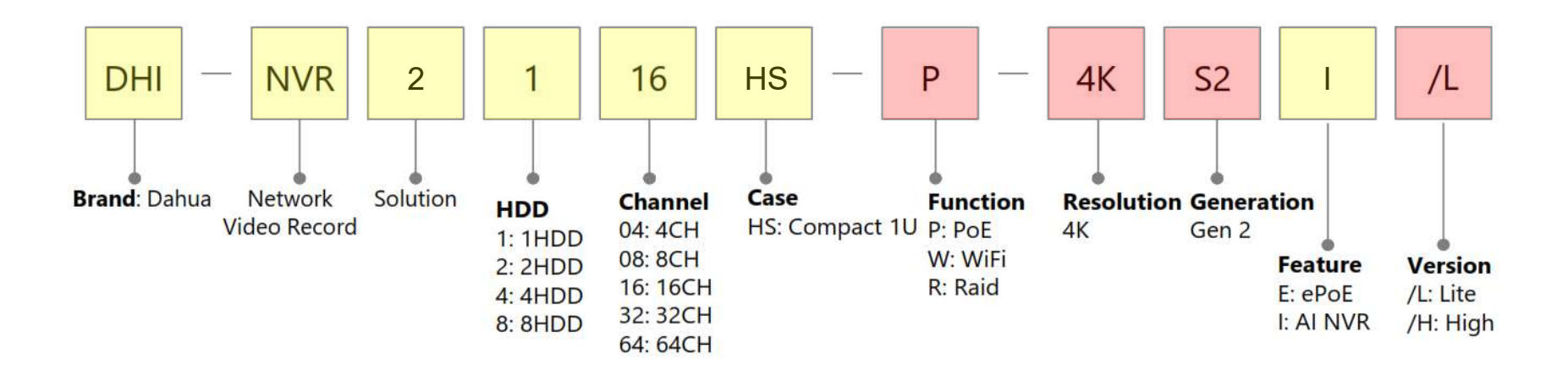

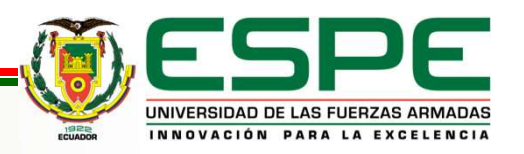

## Grabador NVR – Funciones Especiales SMD PLUS De Alarma Adwada H.265  $H.264$ AI CODING RECONOCIMIENTO H.265FACIAL Up to  $50\%$  storage space saved Up to  $50\%$  storage time increased rea restrin PROTECCION<br>PERIMETRAL AUDIO BIDI-PERIMETRAL RECCIONAL RECONNEL UNIVERSIDAD DE LAS FUERZAS ARMADAS INNOVACIÓN PARA LA EXCELENCIA  $11$

#### Etiquetado del cableado y esquema

Norma ANSI/TIA/EIA606A clase1

El propósito de este estándar es proporcionar un código de color y grabando en estos los datos para la administración de los cables de telecomunicaciones para su debida identificación

A continuación se muestra la manera de la nomenclatura que se utilizó:

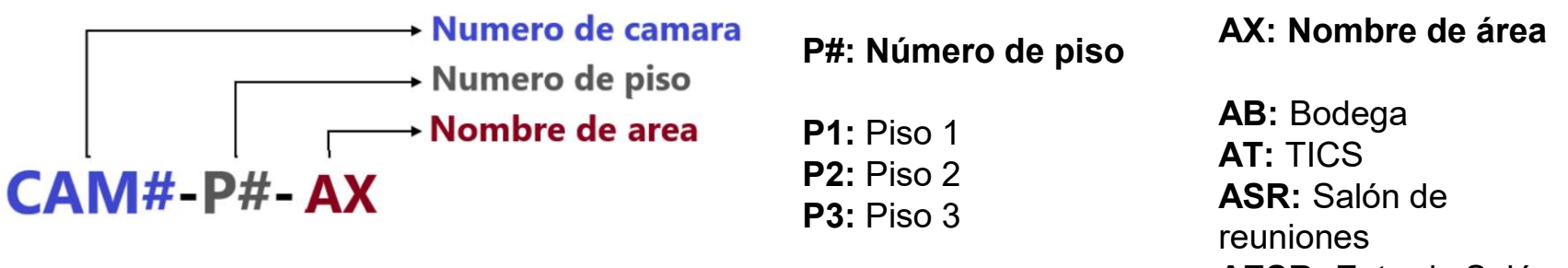

AESR: Entrada Salón de reuniones

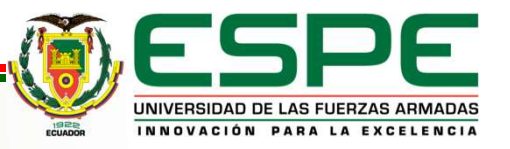

#### Diseño

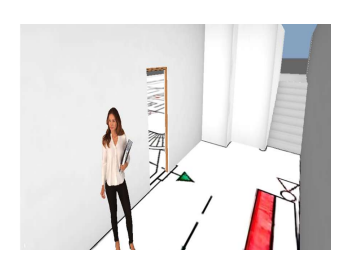

DH-IPC-HDW1230T1N

Altura: 2 metros Inclinación: 30.7° Zona muerta: X. Y.

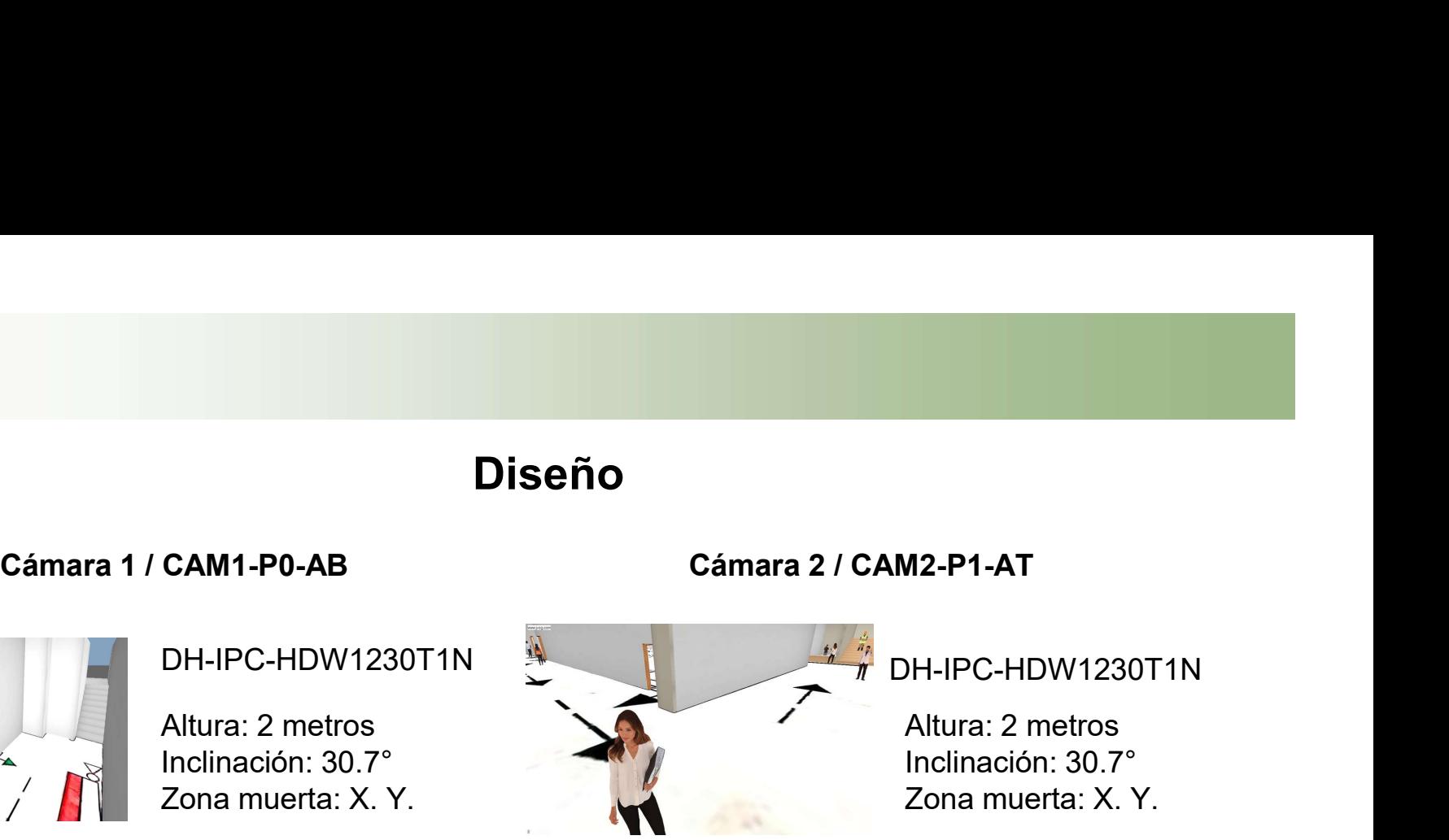

DH-IPC-HDW1230T1N

Altura: 2 metros Inclinación: 30.7° Zona muerta: X. Y.

Cámara 3 / CAM3-P2-ASR Cámara 4 / CAM4-P2-AES

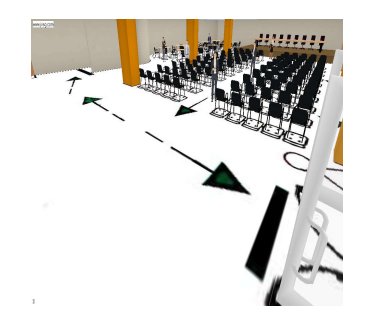

Altura: 2 metros Inclinación: 30.7° Zona muerta: X. Y.

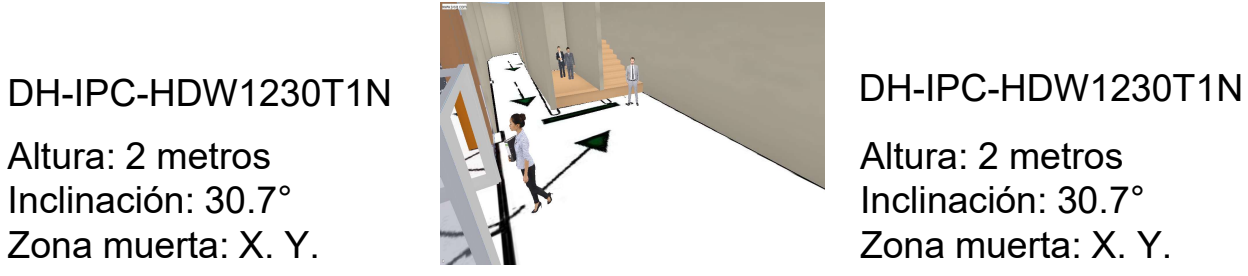

Altura: 2 metros Inclinación: 30.7° Zona muerta: X. Y.

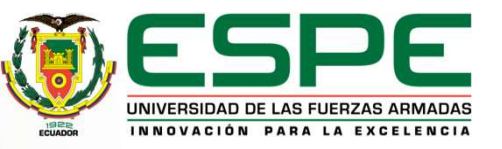

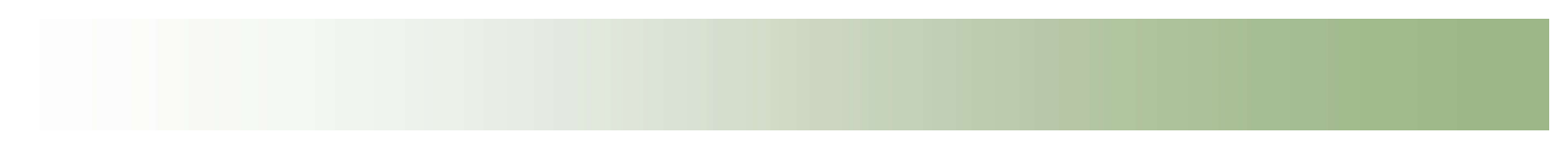

#### Instalación de equipos

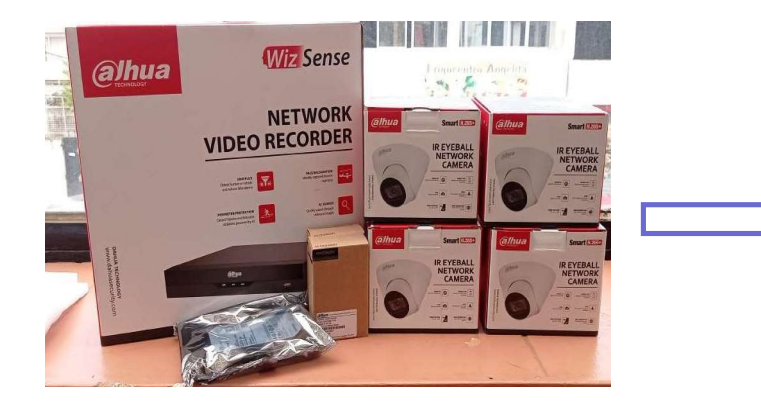

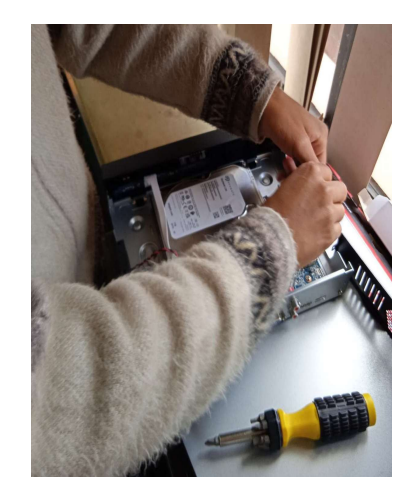

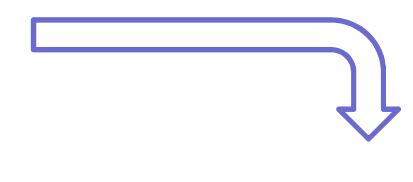

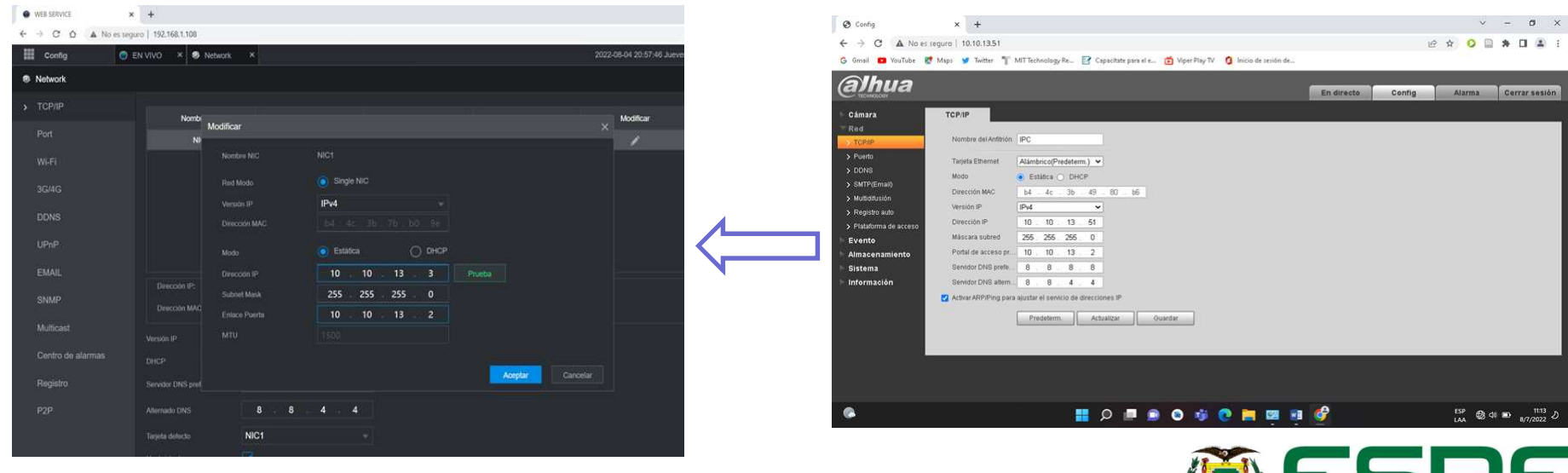

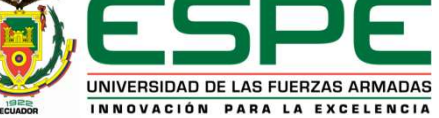

#### Instalación de equipos

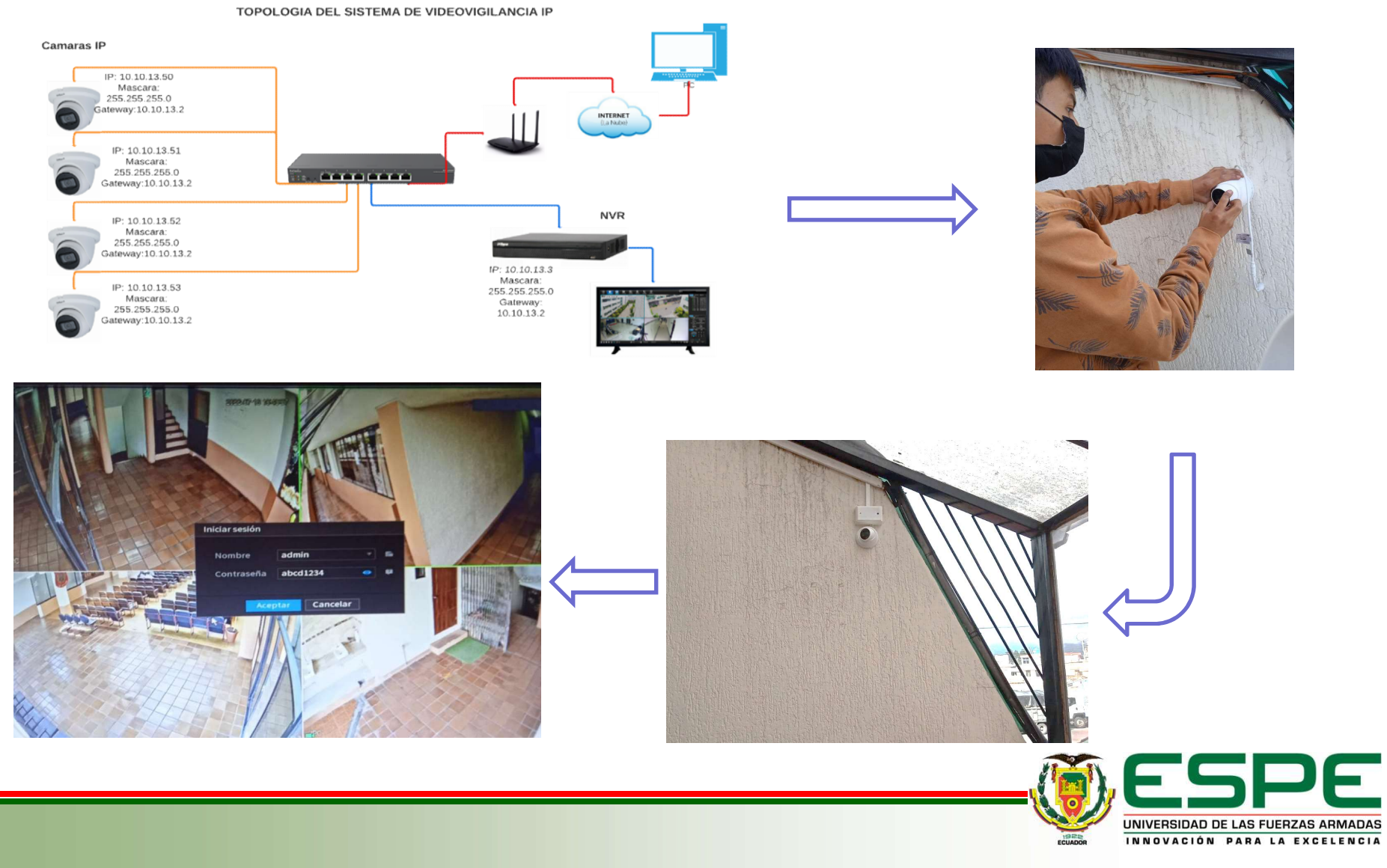

#### Zona de instalación

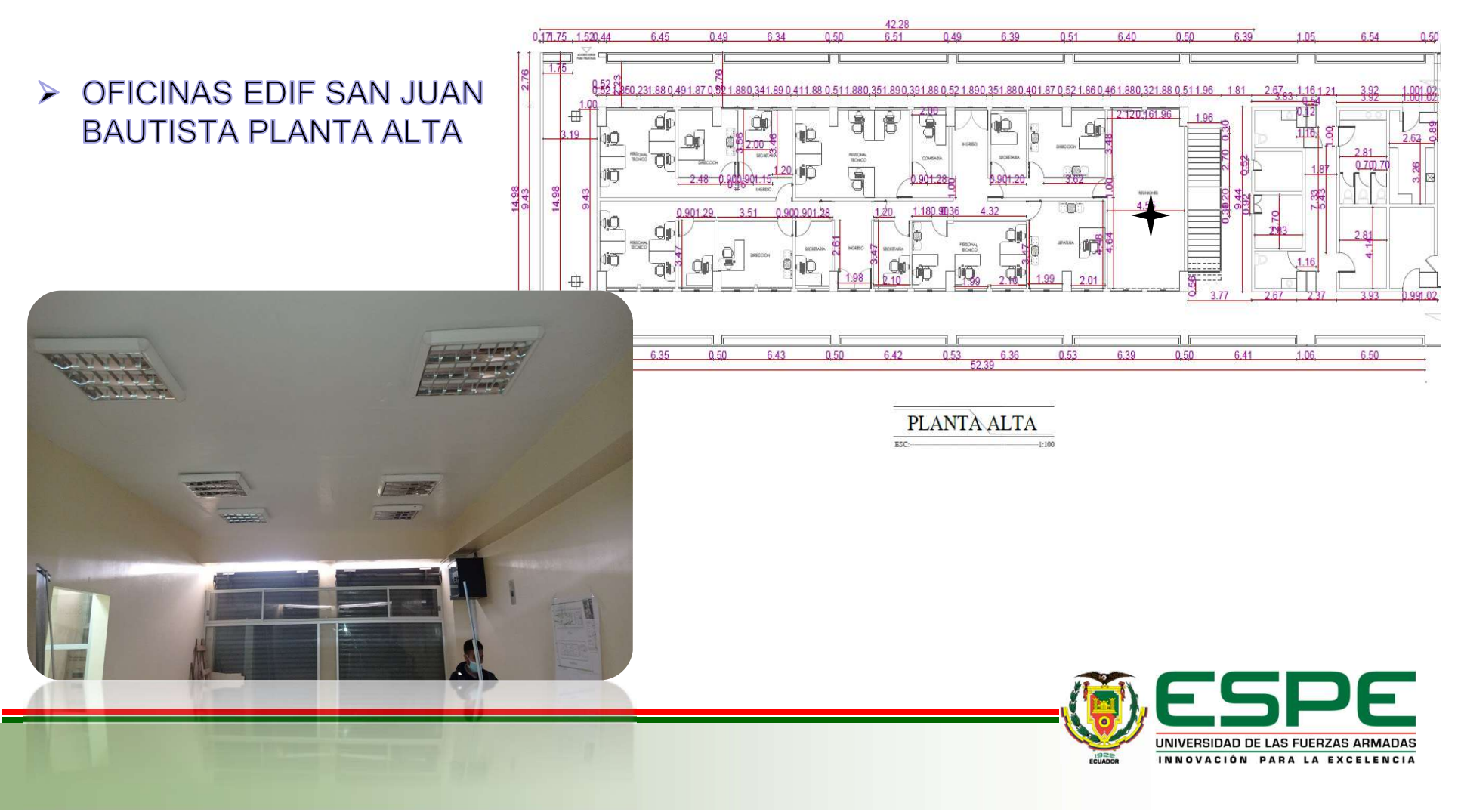

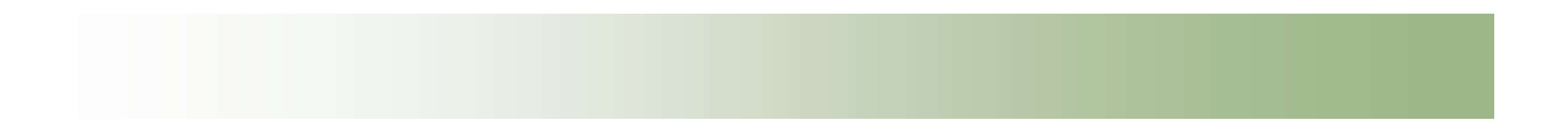

#### Sistema de telecomunicaciones presente

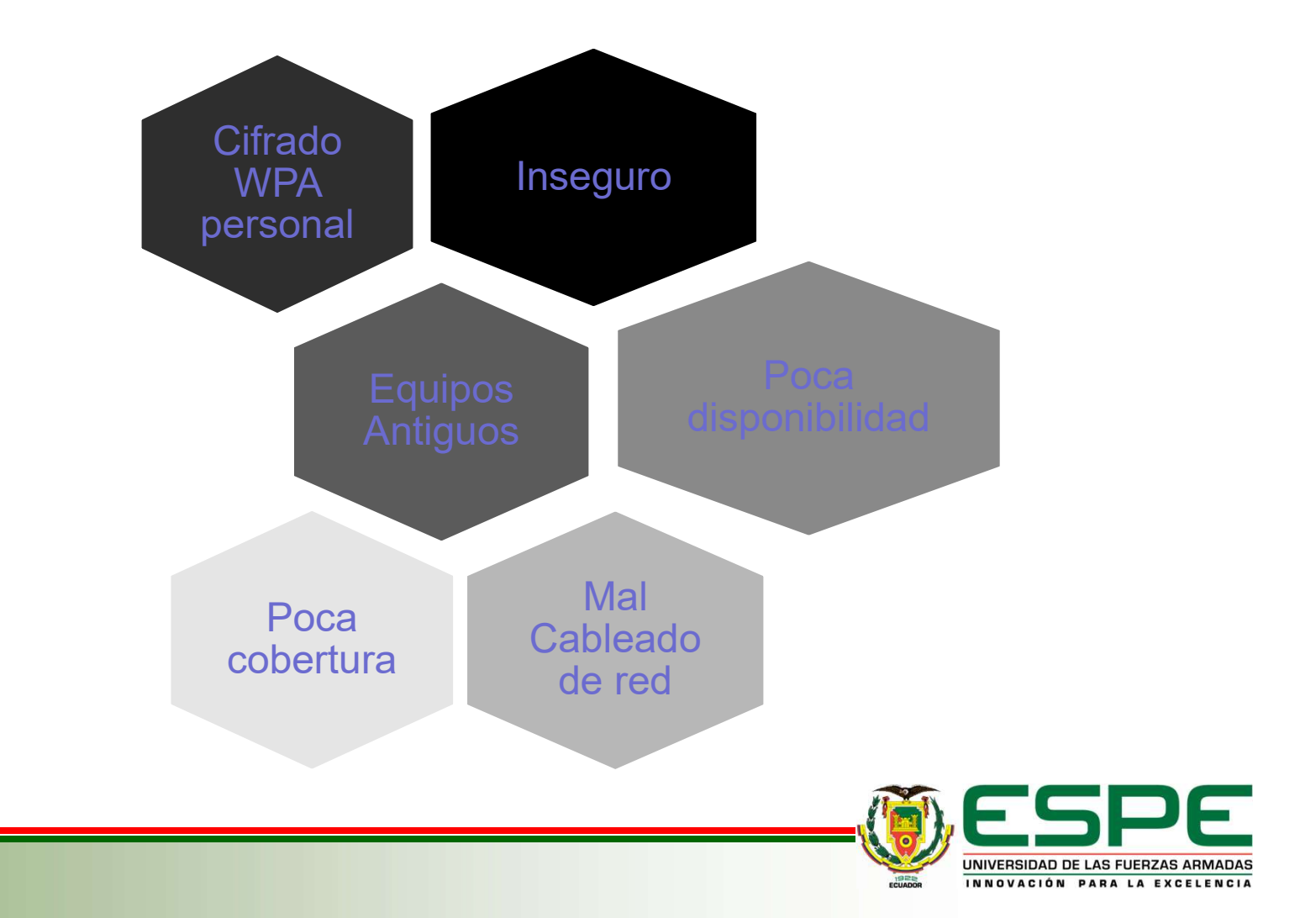

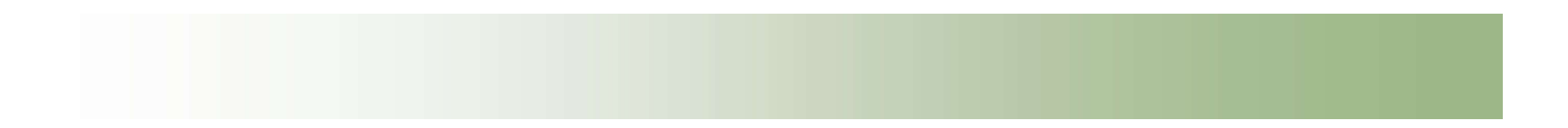

### Simulación de cobertura

COBERTURA GAD MUNICIPAL -

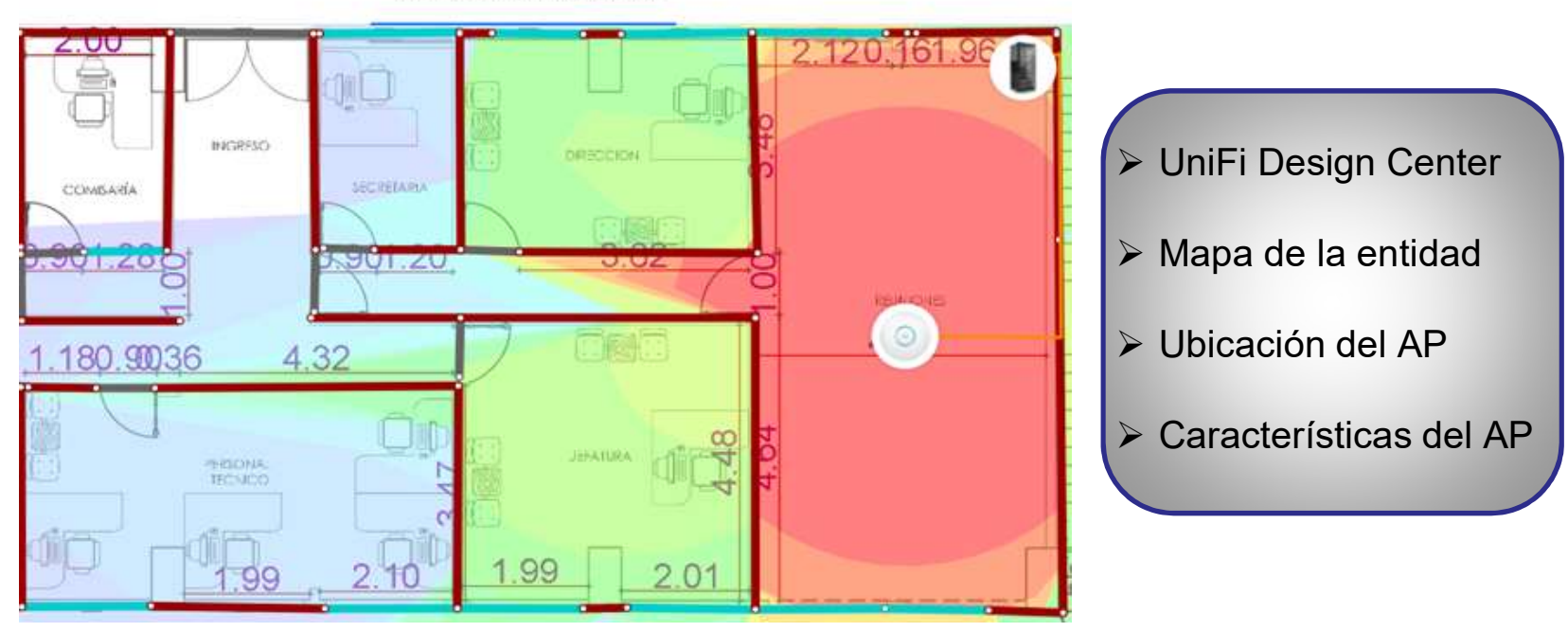

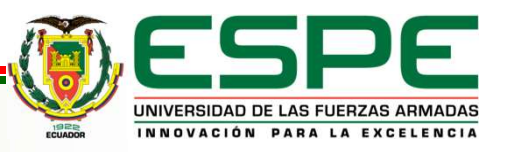

# **Equipos<br>
FP-Link Omada EAP11**<br>
FP-Link Omada EAP11<br>
FEEE 802.11n/g/b<br>
Antena interna omnidireccion<br>
Soporte 802.1X<br>
Soporte 802.1X<br>
Soporte 802.1X<br>
Montaje en techo / pared<br>
SERVIDOR<br>
• SSD 120 GB<br>
• CPU<br>
• Arquitectura 6 **Pro-link**<br> **FIP-Link Omada EAP11**<br>
• IEEE 802.11n/g/b<br>
• Antena interna omnidireccion<br>
• Soporte 802.1X<br>
• WPA2-Enterprise<br>
• Montaje en techo / pared<br>
• SERVIDOR<br>
• SSD 120 GB<br>
• CPU<br>
• Arquitectura 64 bits<br>
• Ubuntu Ser **Purisk**<br>
FOR Manda EAP11<br>
• IEEE 802.11n/g/b<br>
• Antena interna omnidireccid<br>
• Soporte 802.1X<br>
• WPA2-Enterprise<br>
• Montaje en techo / pared<br>
• Montaje en techo / pared<br>
• SERVIDOR<br>
• SERVIDOR<br>
• CPU<br>
• Arquitectura 64 bi • UBEE 802.11n/g/b<br>
• IEEE 802.11n/g/b<br>
• Soporte 802.1X<br>
• Soporte 802.1X<br>
• WPA2-Enterprise<br>
• Montaje en techo / pared<br>
• Montaje en techo / pared<br>
• CPU<br>
• Arquitectura 64 bits<br>
• 4 GB en RAM Antena interna omnidireccion<br>
• Antena interna omnidireccion<br>
• Soporte 802.1X<br>
• WPA2-Enterprise<br>
• Montaje en techo / pared<br>
• SERVIDOR<br>
• SSD 120 GB<br>
• CPU<br>
• Arquitectura 64 bits<br>
• 4 GB en RAM

## Equipos

#### TP-Link Omada EAP115

- 
- Equipos<br>
TP-Link Omada EAP115<br>
 IEEE 802.11n/g/b<br>
 Antena interna omnidireccional 2\* 4dBi<br>
 Soporte 802.1X Equipos<br>
TP-Link Omada EAP115<br>
• IEEE 802.11n/g/b<br>
• Antena interna omnidireccional 2\* 4dBi<br>
• Soporte 802.1X<br>
• WPA2-Enterprise Equipos<br>
TP-Link Omada EAP115<br>
• IEEE 802.11n/g/b<br>
• Antena interna omnidireccional 2\* 4dBi<br>
• Soporte 802.1X<br>
• WPA2-Enterprise<br>
• Montaje en techo / pared Equipos<br>
TP-Link Omada EAP115<br>
• IEEE 802.11n/g/b<br>
• Antena interna omnidireccional 2\* 4dBi<br>
• Soporte 802.1X<br>
• WPA2-Enterprise<br>
• Montaje en techo / pared
- 
- 
- 

#### **SERVIDOR**

- 
- 
- 
- 
- 

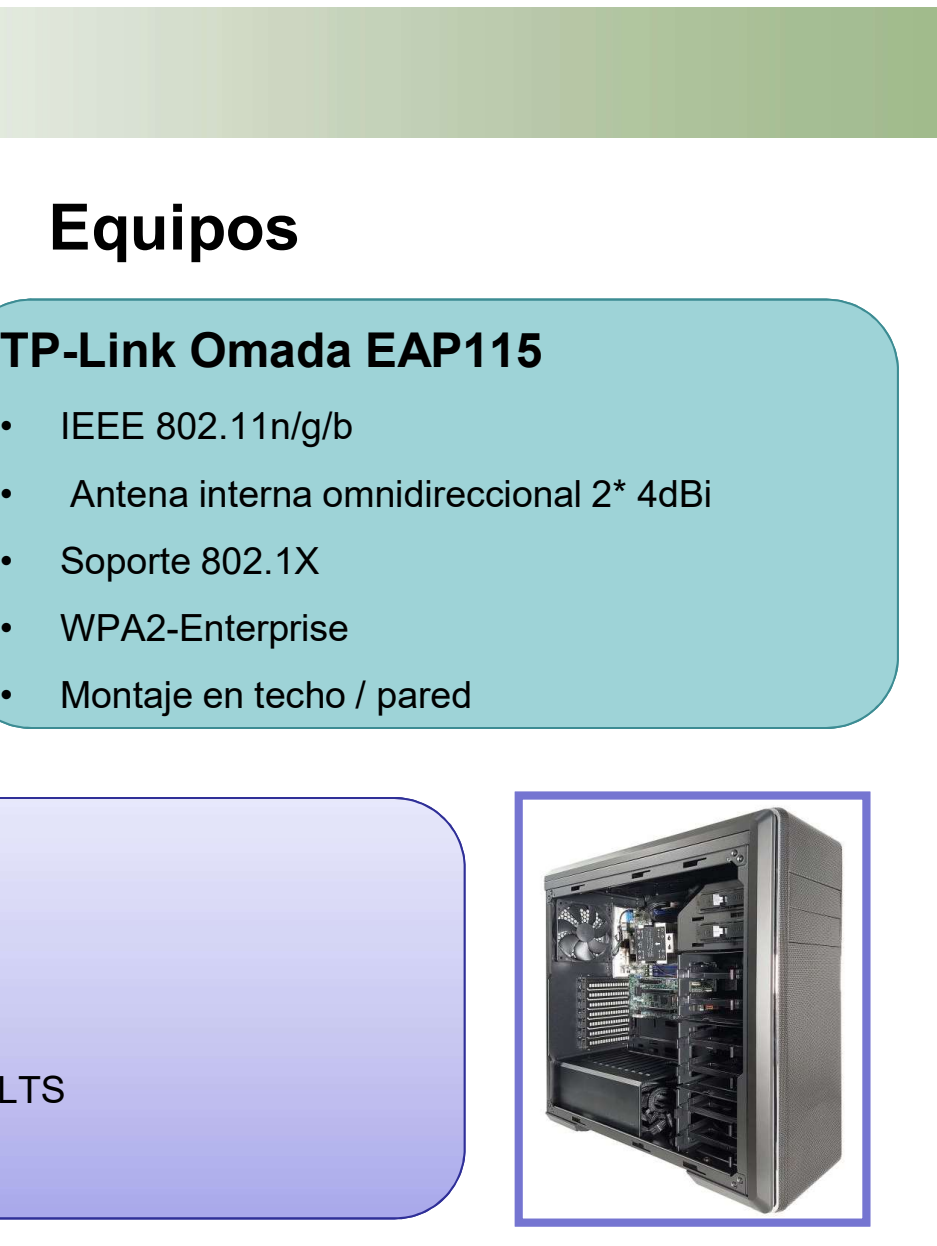

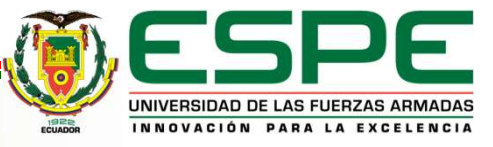

## Instalación del equipo

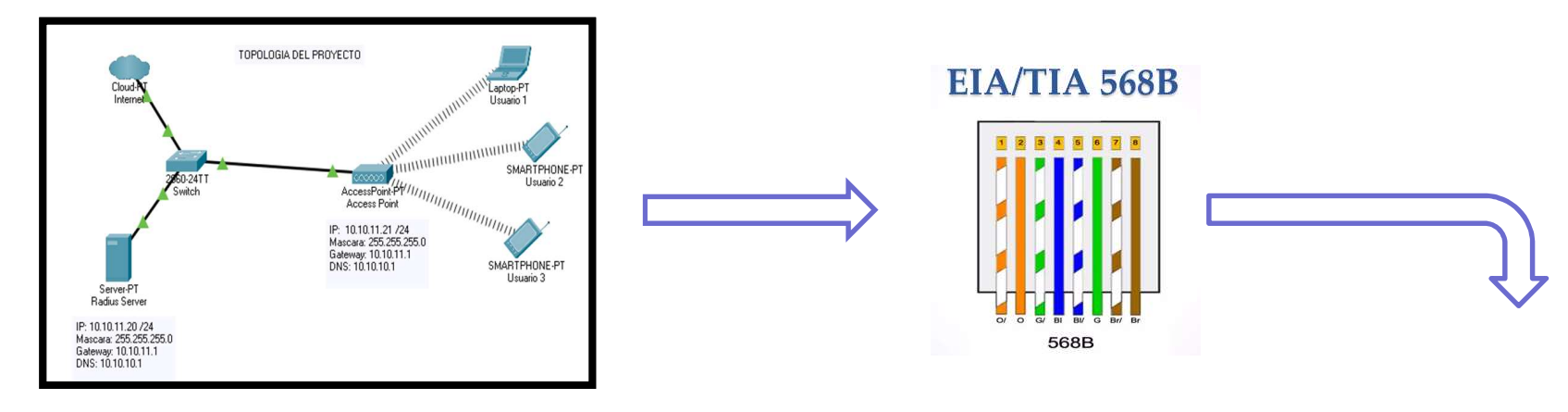

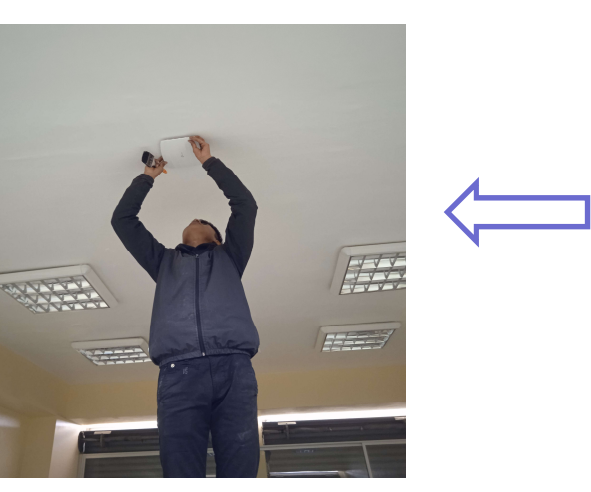

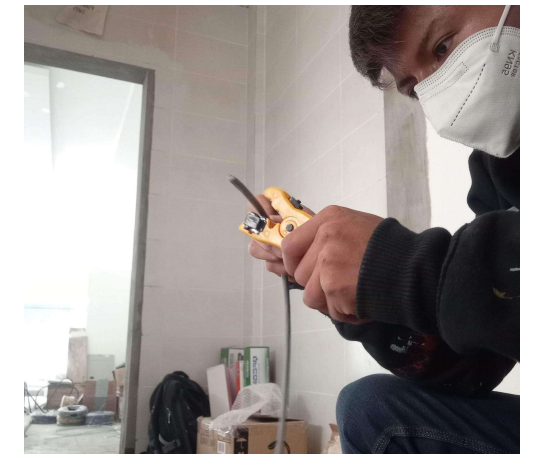

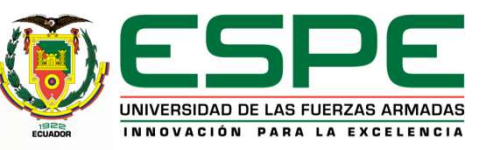

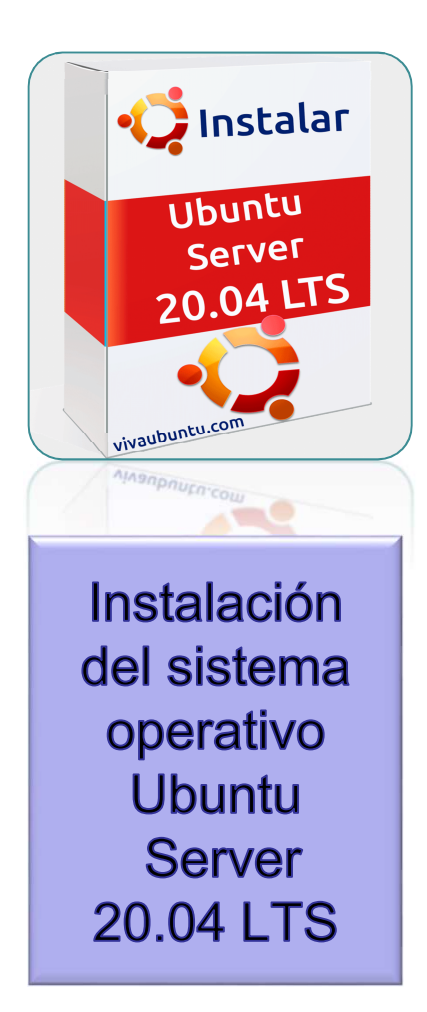

#### Servidor Radius

- saquisili:~\$ sudo apt-get install freeradius -y ing package lists... Done<br>ding dependency tree<br>ing state information... Done wing state information... onne<br>following additional packages will be installed:<br>reeradius-common freeradius-config freeradius-utils freetds-common libct<br>ibdbi-perl libfreeradius3 libtalloc2 libtevent0 libwbclient0 make ssl ed packages: .<br>us-ldap freeradius-postgresql freeradius-mysql freeradius-krb5 s<br>us-python3 libclone-perl libmldbm-perl libnet-daemon-perl een aussu-pynuoma insulemerpera in insulemental insulemental particular bead instantant per insulation of the start of the start of the control of the according NEW performance experience and the insulation of the accordin executions<br>the base sale cert<br>to get 2518 k8 of archives. The means and 201 not upgraded.<br>It or get 2518 k8 of archives.<br>The means of a distinct of a space will be used.<br>1 http://ec.archive.ubuntu.com/ubuntu focal-updates/
- -0ubuntu0.20.04.1 [29.5 kB]
- : http://ec.archive.ubuntu.com/ubuntu focal-i<br>0.10.2-0ubuntu0.20.04.1 [35.6 kB]<br>0.10.2-0ubuntu0.20.04.1 [35.6 kB]
	- fsg-0ubuntu0.21.04.2 [208 |

### Instalación **De Freeradius**

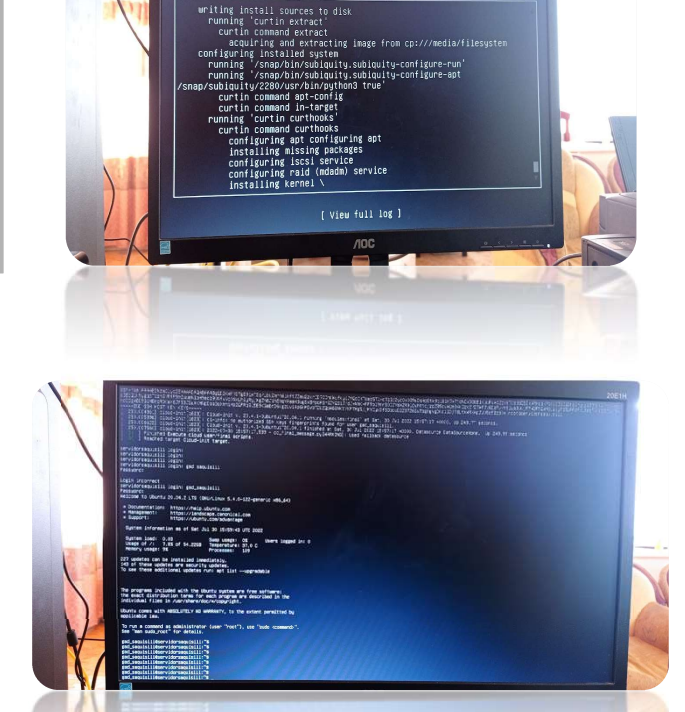

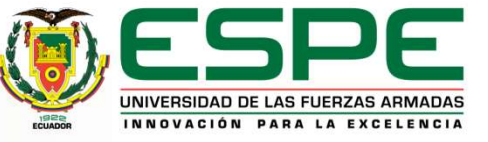

#### Configuración del servidor

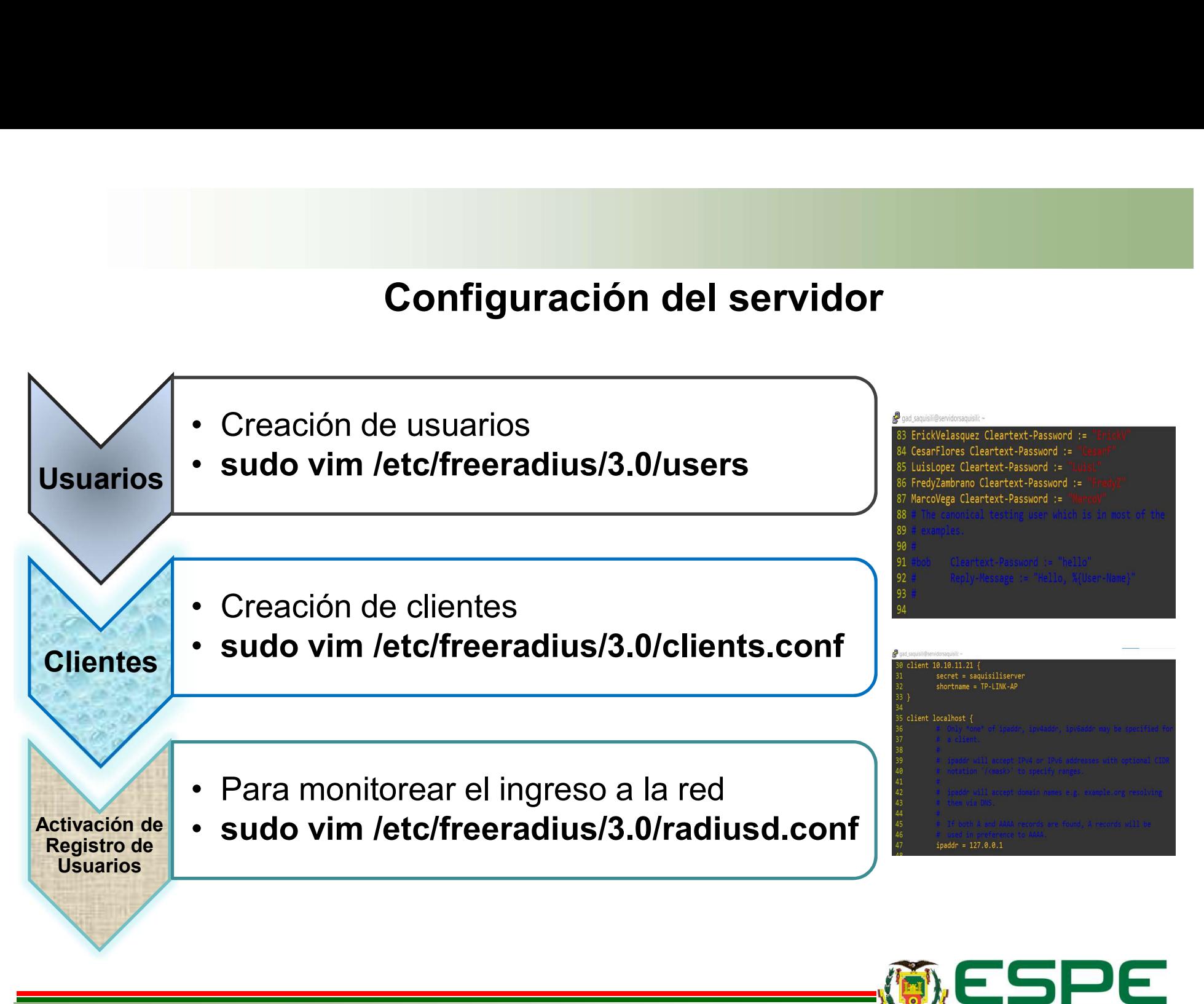

UNIVERSIDAD DE LAS FUERZAS ARMADAS INNOVACIÓN PARA LA EXCELENCIA

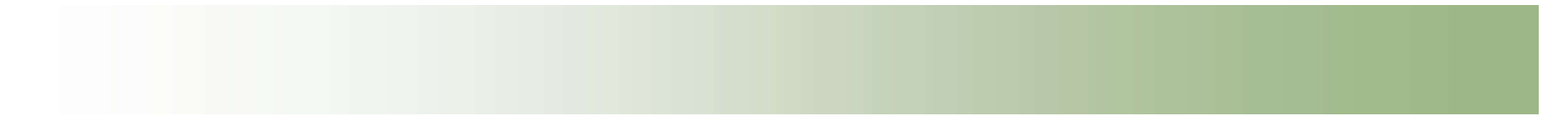

#### Configuración de WPA2 Enterprise en el AP

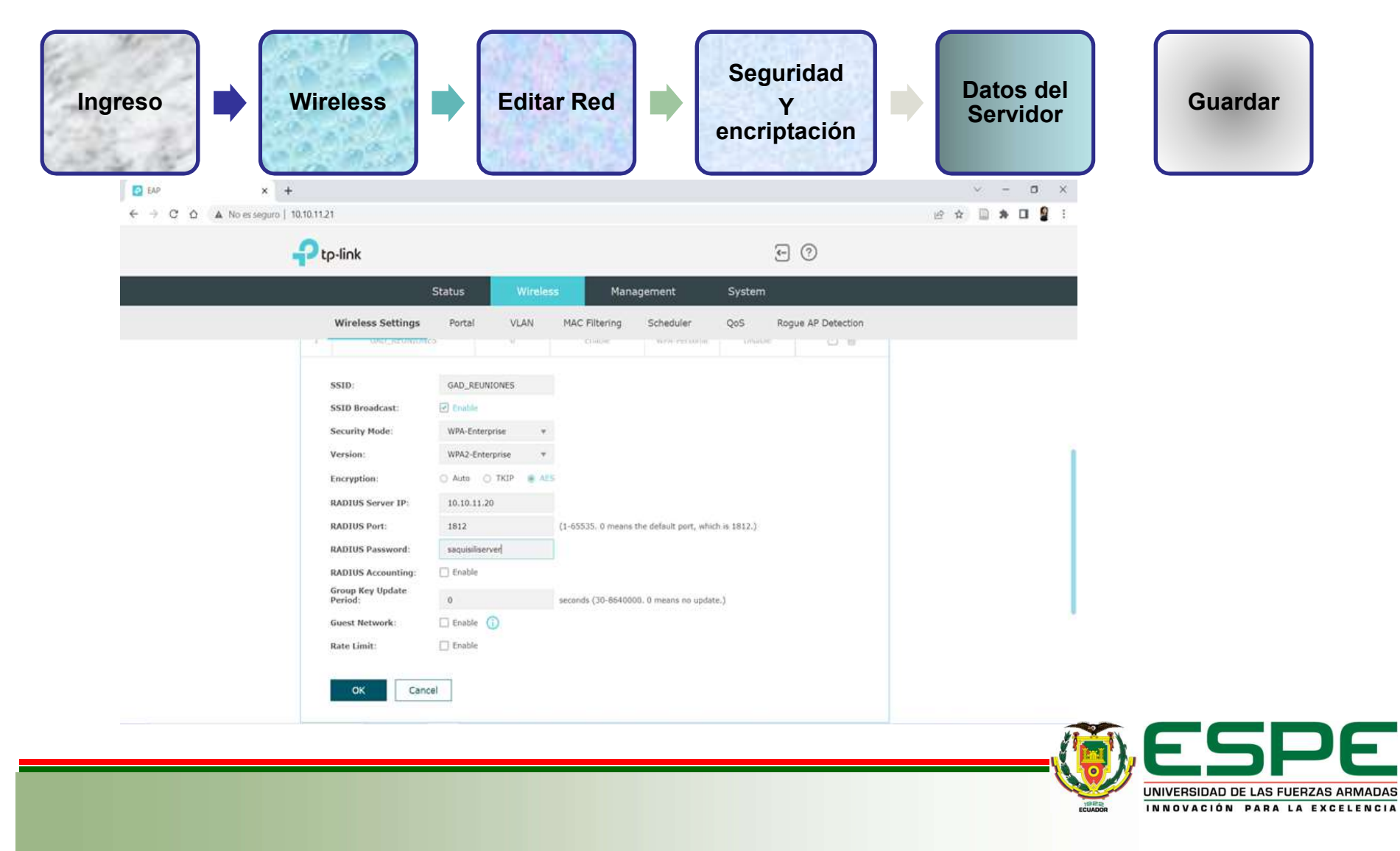

#### Pruebas de funcionamiento

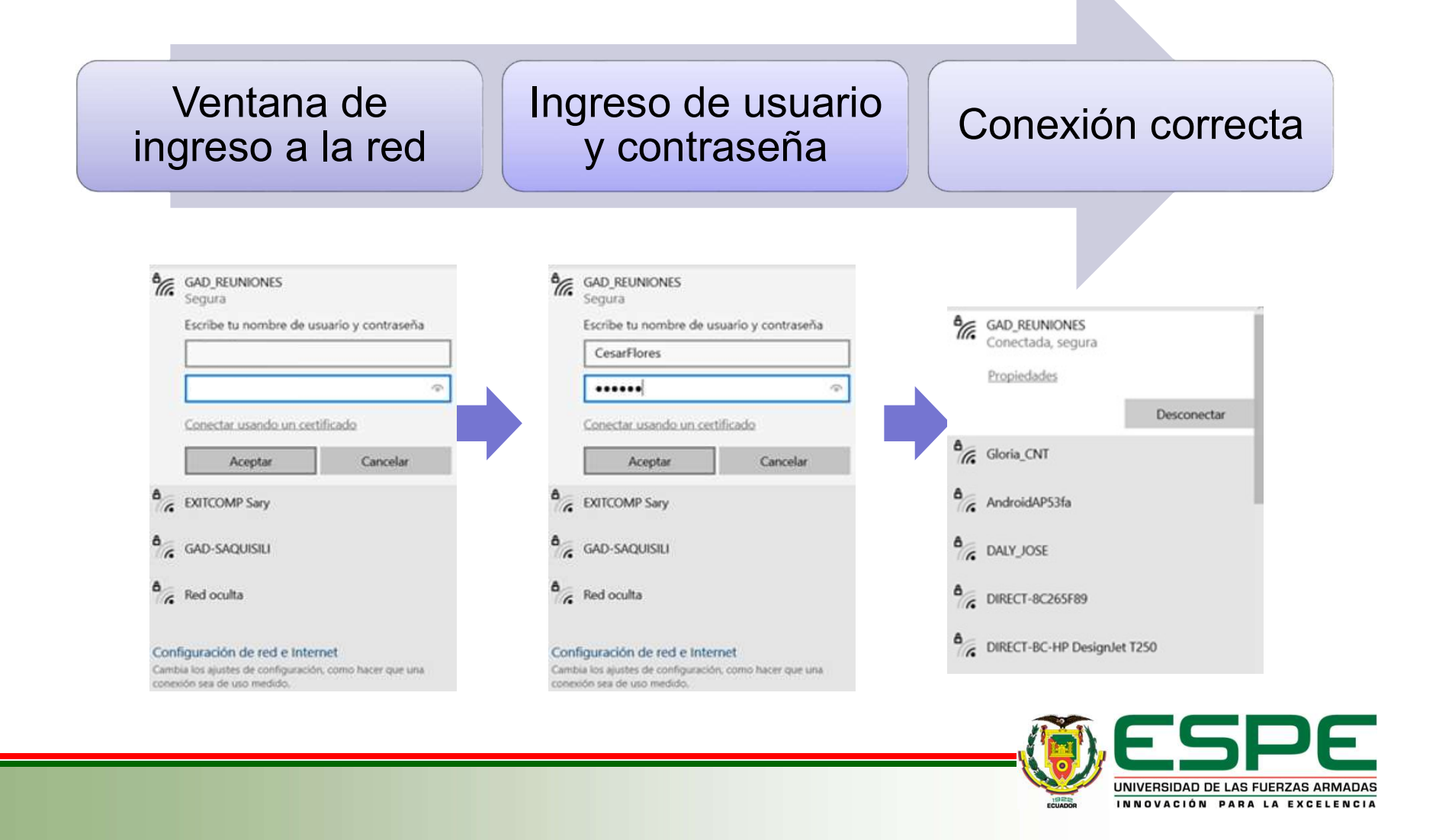

#### Costo del proyecto:

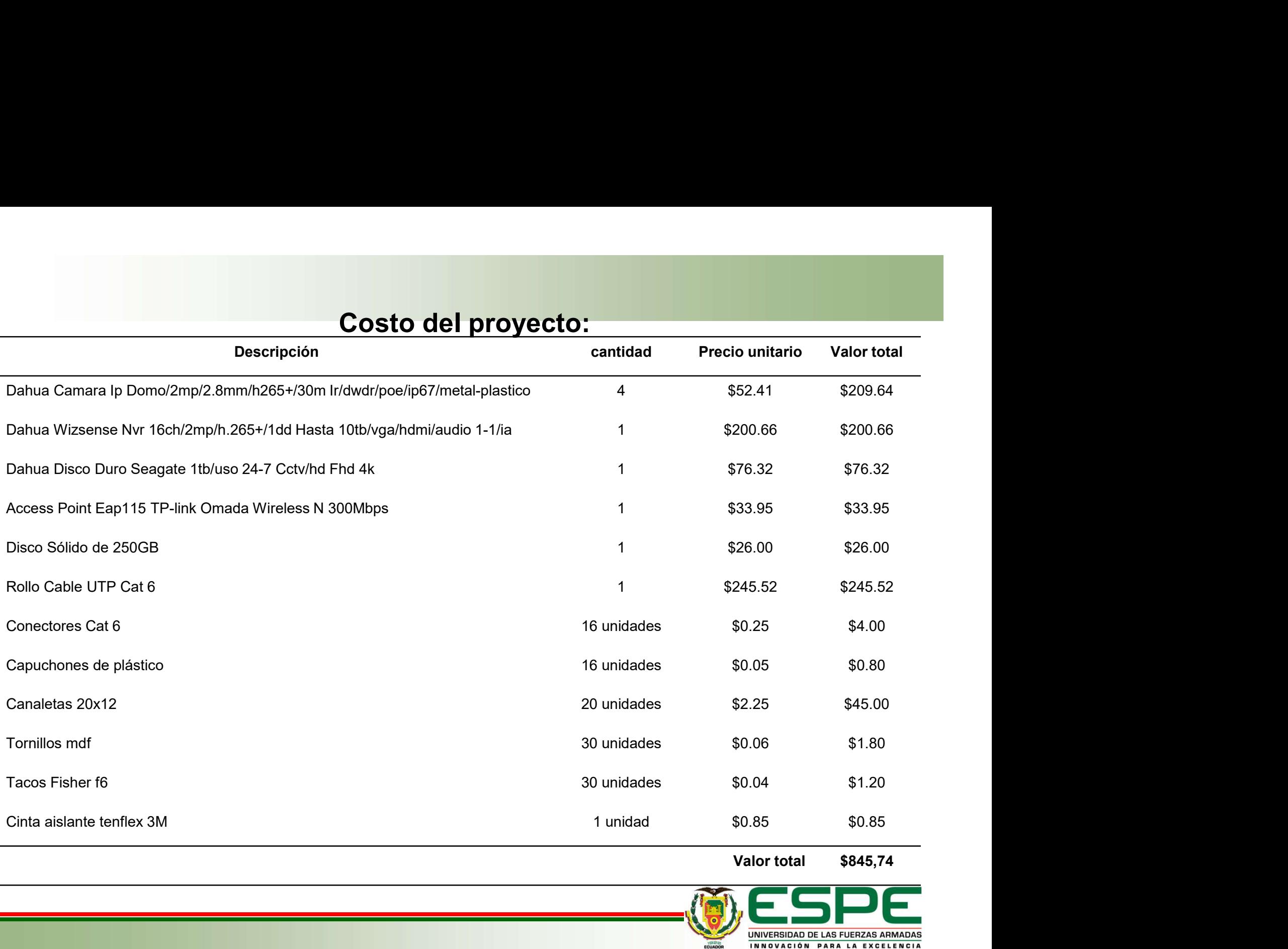

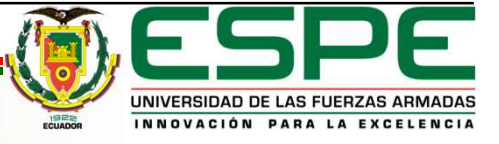

#### Conclusiones:

- $\checkmark$  Se obtuvo información específica acerca de los sistemas a implementar, tanto para la parte de video vigilancia IP como para el sistema de seguridad wifi WPA2 Enterprise y la configuración del servidor Freeradius; logrando determinar mediante un análisis y selección, los equipos más adecuados para el funcionamiento de nuestros sistemas cumpliendo de esta manera con los estándares de calidad y servicios de las redes de telecomunicaciones.
- $\checkmark$  Se completa la instalación y configuración adecuada de los equipos del sistema de video vigilancia IP, cubriendo las zonas vulnerables previamente analizadas, como son la sala de reuniones, la bodega, el pasillo a las oficinas de la segunda planta y Tics, aportando de esta forma una mayor seguridad en la municipalidad.
- Se realiza la instalación y configuración del punto de acceso, así como también la configuración en el servidor de autentificación AAA freeradius, el cual permitirá controlar el acceso a la red de manera segura y que, además, al limitar el acceso a esta red por medio del servidor, se logra tener una mejor estabilidad en términos de conexión para los usuarios.
- Se ejecutan las pruebas de funcionamiento en la primera sección como es en el sistema de cámaras, logrando verificar que cada equipo funciona y capta las imágenes de manera eficiente y con mayor resolución, así también se realiza las pruebas de conexión de los usuarios al Access point, ubicado en la sala de reuniones por lo que podemos decir que este protocolo utiliza el esquema cliente-servidor, es decir que el usuario requiere de su contraseña para el acceso a la red inalámbrica segura que se implementó en el GAD Municipal de Sa

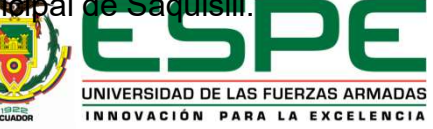

## Recomendaciones:

- Se recomienda que los equipos que componen el sistema de videovigilancia IP y el sistema de seguridad wifi WPA2 Enterprise sean sometidos a un mantenimiento preventivo periódico cada puede moneo pero existe exercía y fello **Se recomienda que los equipos que componen el sistema de videovigilancia IP y el sistema de seguridad wifi WPA2 Enterprise sean sometidos a un mantenimiento preventivo periódico cada cuatro meses para evitar averías y fal Recomendaciones:**<br>Se recomienda que los equipos que componen el sistema de videovigilancia IP y el sistema de<br>seguridad wifi WPA2 Enterprise sean sometidos a un mantenimiento preventivo periódico cada<br>cuatro meses para ev **Example 19 Secomental Comos Secomental Comos Secomental Secomental Seconders:**<br>Se recomienda que los equipos que componen el sistema de videovigilancia IP y el sistema de<br>seguridad wifi. WPA2 Enterprise sean sometidos a u Para mantener la integridad de los datos, se recomienda implementar una política de seguridad wifi WPA2 Enterprise sean sometidos a un mantenimiento preventivo periódico cada cuatro meses para evitar averias y fallos del **El acceso a los datos datos protegidos y que sea accesible solo para quienes son responsables de seguridad wifi WPA2 Enterprise sean sometidos a un mantenimiento preventivo periódico cada cuatro meses para evitar averías Recomendaciones:**<br>Se recomienda que los equipos que componen el sistema de videovigilancia l<br>seguridad wifi WPA2 Enterprise sean sometidos a un mantenimiento preventiv<br>cuatro meses para evitar averías y fallos del sistema  $\checkmark$  Se recomienda que los equipos que componen el sistema de videovigilancia IP y el sistema de<br>seguridad wifi WPA2 Enterprise sean sometidos a un mantenimiento preventivo periódico cada<br>cuatro meses para evitar averías seguridad wifi WPA2 Enterprise sean sometidos a un mantenimiento preventivo periódico cada<br>cuatro meses para evitar averías y fallos del sistema permitiendo prolongar más la utilidad de los<br>equipos tanto en el sistema de v
- 
- cuatro meses para evitar averías y fallos del sistema permitiendo prolongar más la utilidad de los<br>equipos tanto en el sistema de video vigilancia IP como en el sistema de seguridad wifi.<br>Para mantener la integridad de los

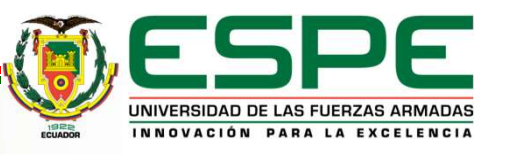